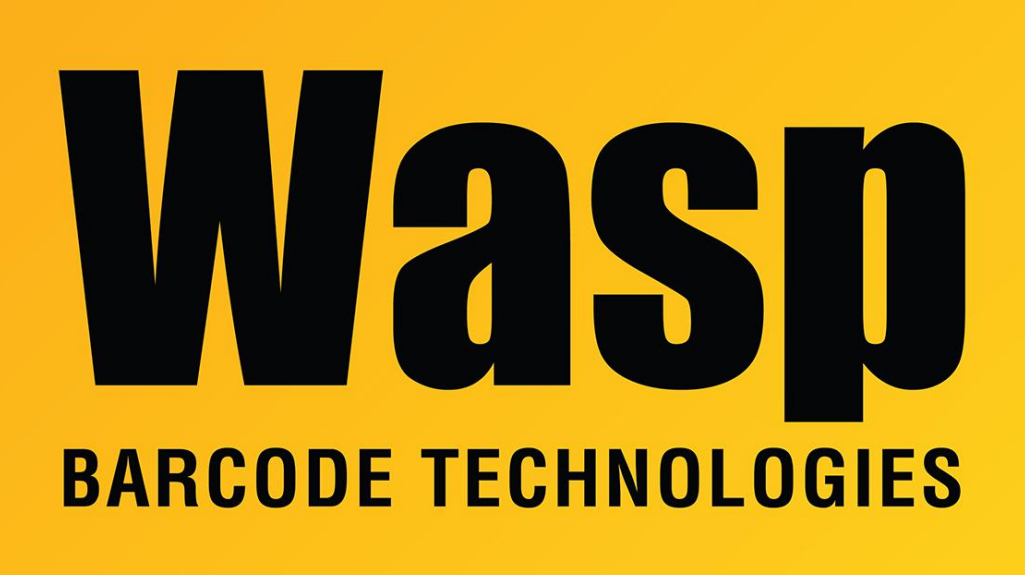

[Portal](https://support.waspbarcode.com/) > [Knowledgebase](https://support.waspbarcode.com/kb) > [Discontinued Products](https://support.waspbarcode.com/kb/discontinued-products) > [MobileAsset](https://support.waspbarcode.com/kb/mobileasset) > [Version 7](https://support.waspbarcode.com/kb/version-7) > [MobileAsset](https://support.waspbarcode.com/kb/articles/mobileasset-v7-downloading-and-installing-app-on-windows-mobile-device) [v7: Downloading and Installing app on Windows Mobile Device](https://support.waspbarcode.com/kb/articles/mobileasset-v7-downloading-and-installing-app-on-windows-mobile-device)

## MobileAsset v7: Downloading and Installing app on Windows Mobile Device

Sicaro Burnett - 2023-01-19 - in [Version 7](https://support.waspbarcode.com/kb/version-7)

MobileAsset v7 Standard Installation Instructions: <http://dl.waspbarcode.com/wasp/supportfiles/MobileDeviceSetupStd.pdf>

MobileAsset v7 Professional and Enterprise Instructions: <http://dl.waspbarcode.com/wasp/supportfiles/MobileDeviceSetupPro.pdf> Related Links:

MobileAsset v7: Downloading and Installing app on Android or iOS Devices <https://support.waspbarcode.com/kb/articles/1076>